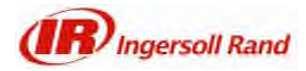

## **iSupplier How to Enter an Advanced Shipping Notice**

## **Contents**

1.0 Entering an Advanced Shipping Notice (ASN)....................................................................................1

## **1.0 Entering an Advanced Shipping Notice (ASN)**

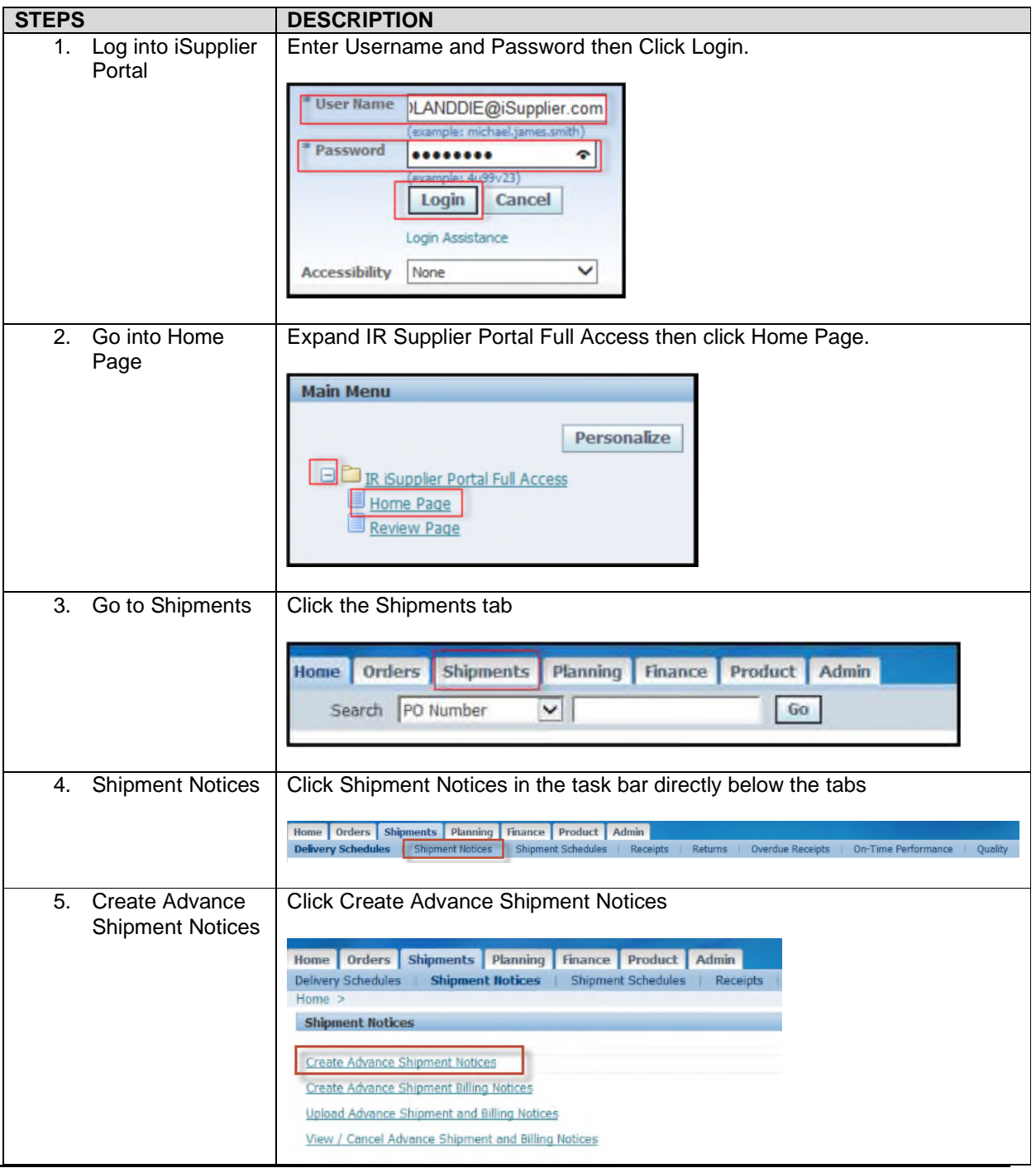

Ingersoll Rand Proprietary .

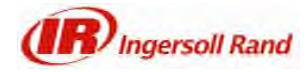

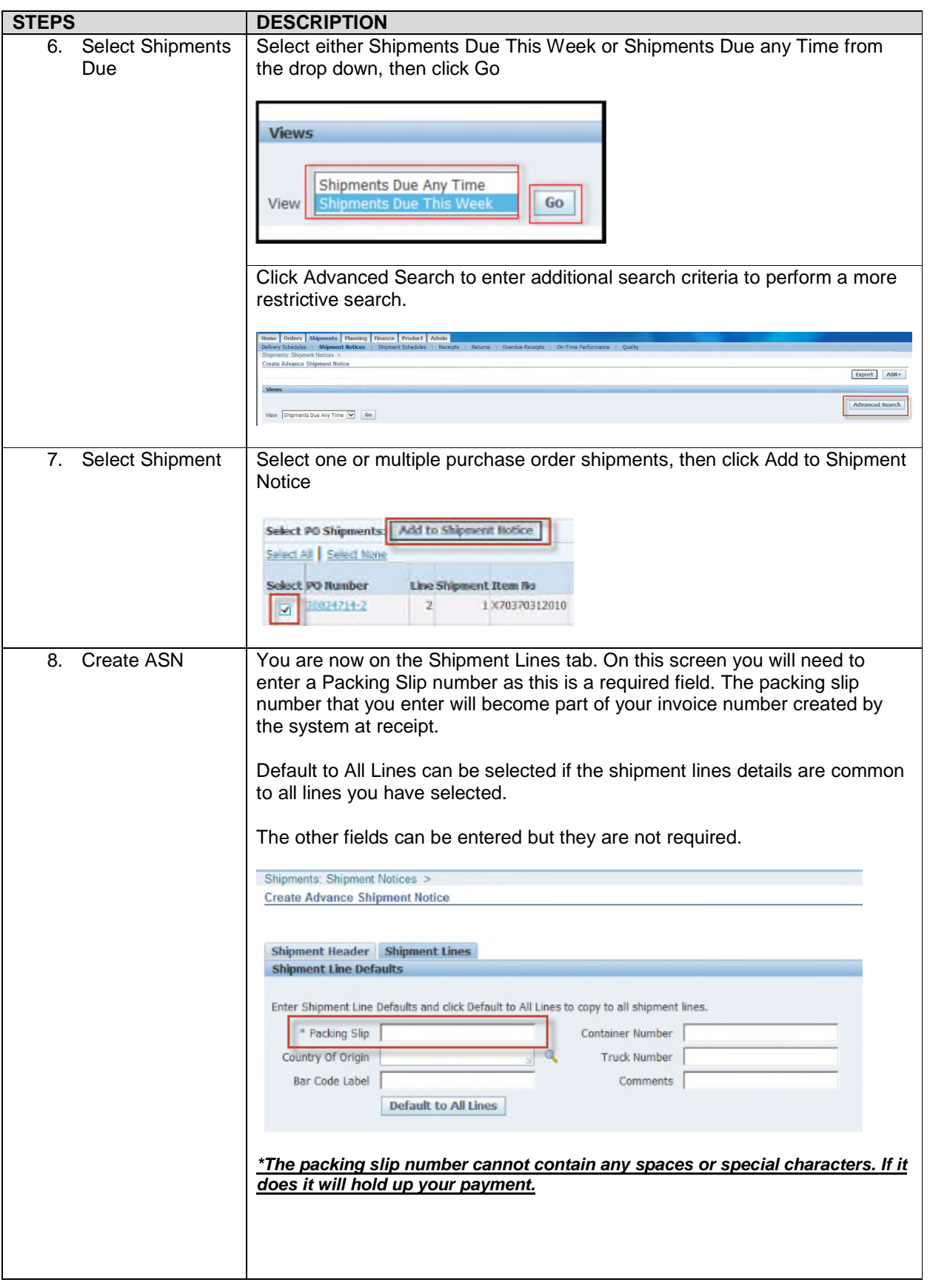

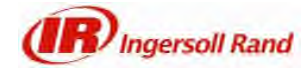

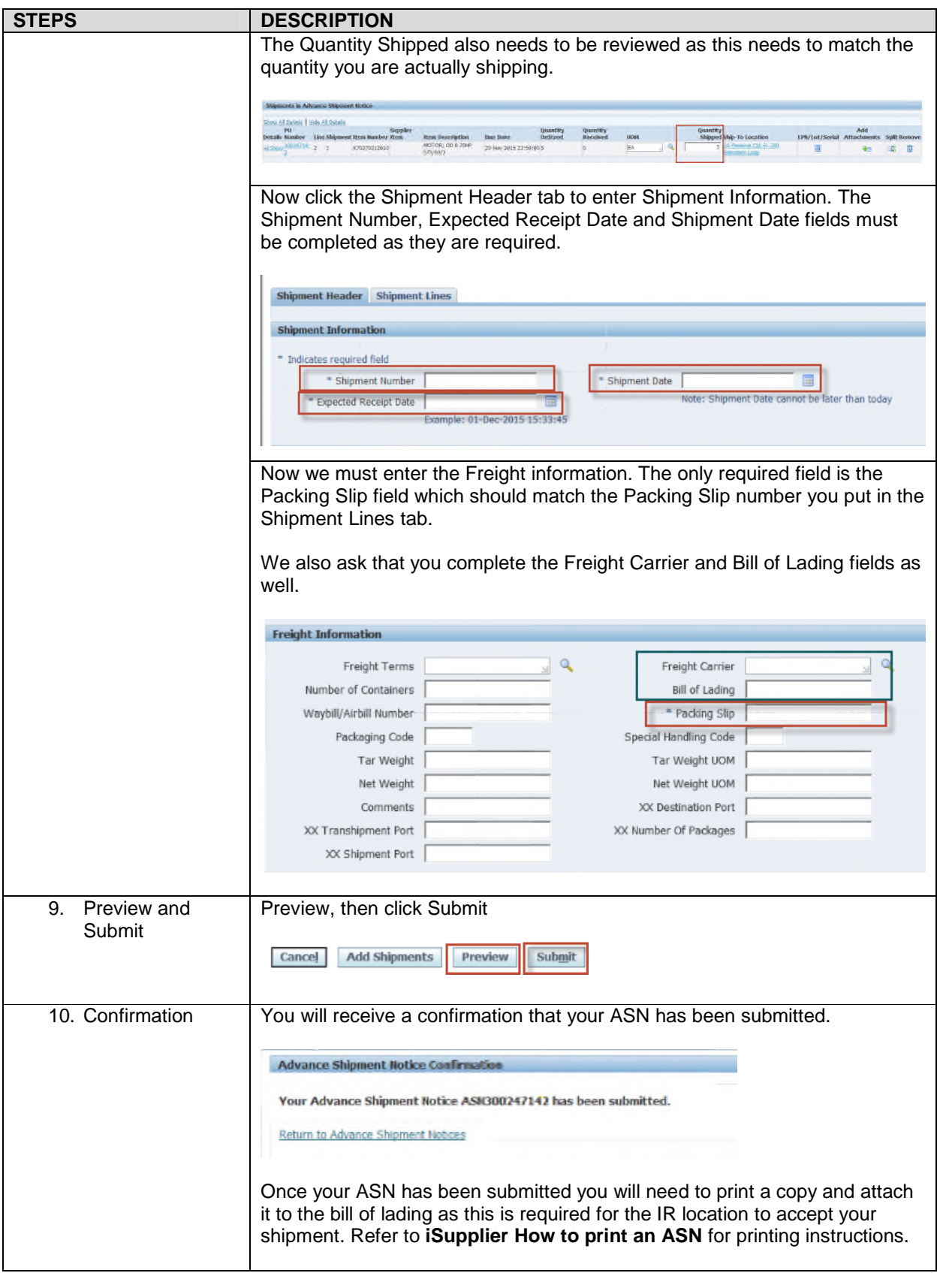